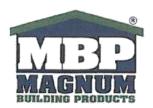

# **HOME of MAGNUM<sup>®</sup> BOARD**"The New Generation Building Material"

Issue Date: Issue No.: 03-2013 XXIII

Prepared by: DPA Checked by: EAG

### MAGNUM® BOARD SANDED BACK PRODUCTS

Certified Test Summary & Product Specifications

AC386 Criteria- ASTM and UL Procedures - with Additional Testing for Specific Products

Sanded Back Structural and Performance Product Testing Conducted by:

RADCO – Long Beach, CA – (Refer to Certification Letter Exhibit B)
Test Report Numbers: RAD-4224, RAD-4224-S1 and RAD-4451 Rev. 1

DDI Construction Metallic Technologies II C. T.

PRI Construction Materials Technologies, LLC - Tampa, FL

Test Report Numbers:

### Sanded Back Product Fire Testing Conducted Witnessed by:

Southwest Research Institute - San Antonio, TX

Test Report Numbers: 01.15210.01.101c, 01.11813.02.046, 01.11810.165a, 01.11810.01.165b and 01.11850.01.431

Underwriters Laboratories - Northbrook, IL

File No. R26120 USA Design No. U061

Underwriters Laboratories Toronto, Canada

Design No. W490

Additional Testing Conducted by:

PRI – Tampa, FL

Test Report Numbers: 001-02-01, 004-02-01, 002-02-01 and 003-02-01

EMSL Analytical - Cinnaminson, NJ

Test Report Numbers: 361100056, 361100055

| TEST / STANDARD           | 0           |           | RESUL                          | TS                              |  |
|---------------------------|-------------|-----------|--------------------------------|---------------------------------|--|
| Flexural Strength - C1185 | AS RECEIVED |           |                                |                                 |  |
|                           | THICKNESS   | DIRECTION | AVE FLEXURAL<br>STRENGTH (PSI) | MODULUS OF<br>ELASTICITY (PSI)  |  |
|                           | 6mm         | Machine   | 2296 PSI                       | 1,158,532                       |  |
|                           |             | Cross     | 2054 PSI                       | 1,145,587                       |  |
| 1                         | 12mm        | Machine   | 1038 PSI                       | 625,536                         |  |
|                           |             | Cross     | 1508 PSI                       | 719,574                         |  |
| e Comment                 | SATURATED   |           |                                |                                 |  |
| axop.                     | 6mm         | Machine   | 2,023 PSI                      | 608,575                         |  |
| ,OY                       |             | Cross     | 1,707 PSI                      | 572,930                         |  |
|                           | 12mm        | Machine   | 1,110 PSI                      | 364,706                         |  |
|                           |             | Cross     | 649 PSI                        | 380,366                         |  |
|                           |             |           |                                | ral strength of 580 psi. Magnum |  |
|                           | Board® exce |           | rement.                        |                                 |  |
|                           | THICKN      | ESS       | 1                              | MPa                             |  |
|                           | 6mn         | n         | 1                              | 3.245                           |  |
|                           | 10mn        | n         | 1                              | 3.516                           |  |
|                           | 12mn        | n         | 1                              | 0.51                            |  |

405 N. Reo Street Suite 300 Tampa, FL 33609 USA Ph: 813-304-2577 - Fax: 813-304-25778

|                                         | THE CHANGE AND                                                                 |
|-----------------------------------------|--------------------------------------------------------------------------------|
|                                         | THICKNESS MPa                                                                  |
|                                         | 15mm 8.88                                                                      |
|                                         | 18mm 7.426                                                                     |
|                                         | Sample lot consisted of three-(3) of each thickness. Testing was conducted and |
|                                         | the reporting results are the average of the three-(3) tests.                  |
| Dimensions and Tolerances per C1325-    | Length: Meets requirements of section 7.4 of ASTM C1186                        |
| 04                                      | Width: Meets requirements of section 7.4 of ASTM C1186                         |
|                                         | Thickness: Meets requirements of section 7.5 of ASTM C1186                     |
|                                         | Squareness: Meets requirements of section 7.6 of ASTM C1186                    |
|                                         | Edge Straightness: Meets requirements of section 7.7 of ASTM C1186             |
|                                         | Surface Finish: See attached pictures depicting our Premium (sanded) back      |
|                                         | product and our Class A (rolled process) back product                          |
| Moisture Movement – C1186               | Thickness - Direction - Aver Dim Chg                                           |
| Moistare Movement — 61166               | 6MM Machine 0.01%                                                              |
|                                         | Cross 0.03%                                                                    |
|                                         |                                                                                |
|                                         | 12MM Machine 0.04%                                                             |
| W + 41 - 4 - 61106                      | Cross 0.03%                                                                    |
| Water Absorption – C1186                | 12MM = 23%                                                                     |
| Vapor Transmission (Permeability)       | ASTM E96 / E96M Standard test methods for water vapor transmission of          |
|                                         | materials. See Exhibit A attached hereto for details.                          |
| Standard Test Method for Resistance to  | Magnum Board® is ranked 10 of 10 and exceeds the requirements of test method   |
| Growth of Mold and Mildew – ASTM D-     | ASTM D-3273. Magnan Board® Products are not a nutrient for mold and            |
| 3273                                    | mildew.                                                                        |
| Compression Indentation – C1325         | No residual deformation was noted following loading and the rest period.       |
| *************************************** | Exceeds requirements of C1325.                                                 |
| Nail Head Pull-Through - C1325          | 12MM = 174.8/bf.                                                               |
| Train Fair Timodgii O1525               | Magnum Board® exceeds the requirements of C1325.                               |
| Falling Ball Impact – C1325             | All Magnum Board® specimens exceed the 12" requirements per C1325              |
| Shear Bond Strength – C1325             |                                                                                |
| Shear Bond Strength - C1323             |                                                                                |
|                                         |                                                                                |
|                                         | DLatex 234.32                                                                  |
| (°°)                                    | Magnum Board® exceeds the requirements of C-1325                               |
|                                         | NOTE: Refer to endorsement by Mapei                                            |
| Humidified Deflection - C1396-06A       | Magnum Board® exceeds requirements of ASTM C1396 and AC386.                    |
| Surface Burning Characteristics E84-05  | 6MM = Classification A                                                         |
|                                         | 12MM = Classification A                                                        |
| 1                                       | Magnum Board® exceeds the test criteria presented in ASTM E84 and is           |
|                                         | classified non-flammable.                                                      |
| Non-Combustible Construction - ASTM     | Magnum Board® exceeds the test criteria presented in ASTM E136 and is          |
| E136                                    | classified as non-combustible.                                                 |
| Underwriters Saboratory Fire Rating     | Exceeds requirements for single 12MM (15/32") layer one (1) hour wall fire     |
| UL263, S101, S102 and ASTM E119         | rating. File No. R26120 USA Design No. U061, US – UL link is:                  |
| OLZOS, TIVIS STOZ ANU ASTIVI ETTY       | rating. Phe No. R20120 USA Design No. 0001, US - UL link is:                   |
|                                         | 1                                                                              |
| <b>y</b>                                | http://database.ul.com/cgi-                                                    |
|                                         | bin/XYV/template/LISEXT/1FRAME/index.html                                      |
|                                         |                                                                                |
|                                         | · ·                                                                            |
|                                         |                                                                                |
|                                         |                                                                                |

405 N. Reo Street Suite 300 Tampa, FL 33609 USA Ph: 813-304-2577 - Fax: 813-304-25778

|                                 |            | Canada Design No. W4                                                                              | 190, S102 link for z                                                                                                    | ero smoke develop/zero flame spread                                                                                                    |  |  |  |  |  |  |  |
|---------------------------------|------------|---------------------------------------------------------------------------------------------------|----------------------------------------------------------------------------------------------------|----------------------------------------------------------------------------------------------------|--|--|--|--|--|--|--|
|                                 |            | http://database.u                                                                                 | com/cal-                                                                                                    |                                                                                                    |  |  |  |  |  |  |  |
|                                 |            |                                                                                                   | The second second secon | FD AME (Seed on the seed                                                                                                    |  |  |  |  |  |  |  |
|                                 |            | <u>Din/XYV/template</u>                                                                           | /LISCANADA/                                                                                                    | 1FRAME/index.html                                                                                                    |  |  |  |  |  |  |  |
|                                 |            | S102 link for zero smoke develop/zero flame spread -                                              |                                                                                                    |                                                                                                    |  |  |  |  |  |  |  |
|                                 |            | NOTE: Two hour ASTM E-119 single layer wall fire testing has been                                 |                                                                                                    |                                                                                                    |  |  |  |  |  |  |  |
|                                 |            | conducted and hose stream                                                                         | am passed, but is no                                                                                                    | ot UL certified. These tests were                                                                                                    |  |  |  |  |  |  |  |
|                                 |            | conducted on single layer                                                                         | er walls. Magnum l                                                                                                    | Board® did not require retesting at                                                                                                    |  |  |  |  |  |  |  |
|                                 |            | and two hour wall tests.                                                                          |                                                                                                    | gypsum products. These are true one                                                                                                    |  |  |  |  |  |  |  |
| Xenon Arc Accelerated Weath     | ering –    | All five specimens were                                                                           | examined under 5x                                                                                                    | magnification following 2,000 hours                                                                                                    |  |  |  |  |  |  |  |
| ASTM G155                       |            |                                                                                                   |                                                                                                    | checking, crazing, erosion, or                                                                                                    |  |  |  |  |  |  |  |
|                                 |            | chalking were observed.                                                                           |                                                                                                    |                                                                                                    |  |  |  |  |  |  |  |
|                                 |            | Magnum Board® exceed                                                                              | ds the requirements                                                                                                    | of ASTM G155.                                                                                                    |  |  |  |  |  |  |  |
| Freeze / Thaw – ASTM C1185      |            |                                                                                                   |                                                                                                    | of ASTM C1185 and AC386.                                                                                                    |  |  |  |  |  |  |  |
| Toxicity Testing - U-Pitt Proto | ocol       | Magnum Board® exceed                                                                              | ds the combustion t                                                                                                    | oxicity protocol developed at the                                                                                                    |  |  |  |  |  |  |  |
|                                 |            |                                                                                                   |                                                                                                    | nts for interior finish material as                                                                                                    |  |  |  |  |  |  |  |
|                                 |            | defined by Title 27, Cha                                                                          | pter 1, Subchapter:                                                                                                    | 5, Article 5, of the Building Code of                                                                                                    |  |  |  |  |  |  |  |
|                                 |            | the City of New York.                                                                             |                                                                                                    | 400 W 1984 1984 1984 1984 1984 1984 1984 1984                                                                                                    |  |  |  |  |  |  |  |
|                                 |            | NOTE: Magnum Board® is classified as non-toxic and is carcinogen, asbestos                        |                                                                                                    |                                                                                                    |  |  |  |  |  |  |  |
| SMARKIN                         |            | and silica free.  Magnum Board® contains NO Toxic VOC's and exceeds the overall                   |                                                                                                    |                                                                                                    |  |  |  |  |  |  |  |
| VOC Testing to ASTM D5116       |            |                                                                                                   |                                                                                                    |                                                                                                    |  |  |  |  |  |  |  |
|                                 |            | requirements of the "US                                                                           | Green Buildings C                                                                                                    | ouncil LEED Standard for VOC's".                                                                                                    |  |  |  |  |  |  |  |
| Structural Performance          |            | Magnum Board® exceed AC386.                                                                       | ds the structural req                                                                                                    | uirements of ASTM E330 and                                                                                                    |  |  |  |  |  |  |  |
| Density                         |            | Depending on application, Magnum Board® densities may range from 0.85 to 1.15 p/cm <sup>3</sup> . |                                                                                                    |                                                                                                    |  |  |  |  |  |  |  |
| Surface Texture                 |            | See Exhibit "C" attached hereto.                                                                  |                                                                                                    |                                                                                                    |  |  |  |  |  |  |  |
| Sanded Back Fully Tested Prod   | iluct: 💹 📿 | Magnum Board® sanded back product is smooth on the front side and has a                           |                                                                                                    |                                                                                                    |  |  |  |  |  |  |  |
|                                 | ( O)       | uniform machined textur                                                                           | e on the back side.                                                                                                    |                                                                                                    |  |  |  |  |  |  |  |
|                                 | A.         |                                                                                                   |                                                                                                    |                                                                                                    |  |  |  |  |  |  |  |
| Rolled Back, in house tested pr | J / 2      |                                                                                                   |                                                                                                    | ooth on the front side and has a rolled                                                                                                    |  |  |  |  |  |  |  |
| only:                           |            | surface on the back side.                                                                         |                                                                                                    |                                                                                                    |  |  |  |  |  |  |  |
| Color                           |            | Off white.                                                                                        |                                                                                                    |                                                                                                    |  |  |  |  |  |  |  |
| Basic Compounds                 |            | Refer to MSDS posted o                                                                            | n website: www.m                                                                                                    | agnumbp.com                                                                                                    |  |  |  |  |  |  |  |
| Transverse Load iaw AC376       |            |                                                                                                   |                                                                                                    |                                                                                                    |  |  |  |  |  |  |  |
| – E72                           |            | ositive Load                                                                                      |                                                                                                    | Negative Load                                                                                                    |  |  |  |  |  |  |  |
|                                 |            | imate Failure                                                                                     |                                                                                                    | Ultimate Failure                                                                                                    |  |  |  |  |  |  |  |
| Test Sample                     | Psf        | Kpa                                                                                               | <u>psf</u>                                                                                                    | <u>Kpa</u>                                                                                                    |  |  |  |  |  |  |  |
|                                 | 133.12     | 6.37                                                                                              | 111.80                                                                                                    | 5.35                                                                                                    |  |  |  |  |  |  |  |
| 2                               | 142.48     | 6.82                                                                                              | 140.82                                                                                                    | 6.74                                                                                                    |  |  |  |  |  |  |  |
| 3                               | 161.30     | 7.72                                                                                              | 139.36                                                                                                    | 6.67                                                                                                    |  |  |  |  |  |  |  |
| Average                         | 145.63     | 6.97                                                                                              | 130.66                                                                                                    | 6.26                                                                                                    |  |  |  |  |  |  |  |
| Standard Deviation              | 14.35      | 0.69                                                                                              | 16.35                                                                                                    | 0.78                                                                                                    |  |  |  |  |  |  |  |
|                                 |            | insverse loads exceed the                                                                         |                                                                                                    | 1 October 1980 Control of the Control of the Contro |  |  |  |  |  |  |  |
|                                 | Wet Racl   | cing Shear IAW AC376                                                                              | - E72 Section 15.                                                                                                    | Service .                                                                                                    |  |  |  |  |  |  |  |
| Test Number                     |            | Ultimate Load (lbf)                                                                               |                                                                                                    | Lbf / lineal ft.                                                                                                    |  |  |  |  |  |  |  |
| 405 N. Reo Street               |            |                                                                                                   | DL. 012 20                                                                                                    | 4-2577 - Fax: 813-304-25778                                                                                                    |  |  |  |  |  |  |  |

405 N. Reo Street Suite 300 Tampa, FL 33609 USA

Ph: 813-304-2577 - Fax: 813-304-25778

| 3                                                                              | 290          | 00                                                                                                    | 363                |  |  |  |  |  |
|--------------------------------------------------------------------------------|--------------|----------------------------------------------------------------------------------------------------|--------------------|--|--|--|--|--|
| Average                                                                        | 336          | 57                                                                                                    | 421                |  |  |  |  |  |
| Standard Deviation                                                             | 40-          | 4                                                                                                    | 51                 |  |  |  |  |  |
| ASTM D696 – 08 Standard Test Methor<br>the Coefficient of Linear Thermal Expan |              | Property Result Thermal Coefficient of Lineal Expansion, al., [in/in-°F],38-90°F Result: 3.97 x 10-6                                               |                    |  |  |  |  |  |
| Determine the Hygrometric Coefficient                                          | of Expansion | Hygrometric Coefficient of Expansion (HCE), unrestrained, for Magnum® Board, 18-mm nominal thickness; in./in/%RH] 10% - 90% RH Result: 2.08 x 10-5 |                    |  |  |  |  |  |
| Asbestos                                                                       |              | Magnum Board                                                                                                    | ® has no asbestos. |  |  |  |  |  |
| Carcinogens                                                                    |              | There are no carcinogens in Magnum Board® whatsoever.  Refer to our U-Pitt toxicity test above.                                                    |                    |  |  |  |  |  |
| Formaldehyde                                                                   |              | Magnum Board® Products do not contain formaldehyde.                                                                                                |                    |  |  |  |  |  |
| Off Gassing - the emission of especia                                          | ally noxious | Magnum Board® Products do not produce off-gassing                                                                                                  |                    |  |  |  |  |  |

3600

3600

STC Values:

**NOTE:** The following results are in house test lab results and are not certified by an approved ICC testing laboratory

□ STC Value standard wall system, 12MM both sides, wood or metal stud construction and batts:

#### R Values:

**NOTE:** The following results are either in-house test lab results or published results from SIPA and are not certified by an approved ICC testing laboratory.

Structural Insulated Panel (STP) R Values using 10MM Magnum Board®:

☐ Magnum Board® thermal insulation R value per inch = 1.2 Compared to:

450

450

Cement Board: .8
Plywood: 1.2
Gypsum Wallboard: .9
Gypsum Sheathing: 1.1
O.S.B. 1.

### SIP R-Values (Calculated R-Values)

| SIP Panel<br>Thickness | 4 1/2" | 6 1/2" | 8 1/4" | 10 1/4" | 1/4" |
|------------------------|--------|--------|--------|---------|------|
| EPS                    | 14.4   | 21.6   | 27.9   | 35.1    | 45.9 |
| XPS                    | 19.5   | 29.5   | 38.3   | 48.3    | 58.3 |
| Polyurethane           | 21.7   | 32.9   | N/A    | N/A     | N/A  |

Consult the panel manufacturer to verify R-values. R-values can vary between SIP manufacturers.

405 N. Reo Street Suite 300 Tampa, FL 33609 USA Ph: 813-304-2577 - Fax: 813-304-25778

### IMPORTANT NOTES - PLEASE READ BEFORE SPECIFYING

#### Sanded Back Product

- 1. Is tested to AC386 criteria by IAS Recognized Test Laboratories
- 2. UL rated fire wall is tested and certified to all above testing requirements.

#### Rolled back finish:

Is in house tested to specific AC386 requirements

### Magnum Building Products Product Line includes:

- 1. Interior Applications
  - a. Wall Board
  - b. Ceiling Board
  - c. Backer Board
  - d. Underlayment
  - e. Trim Materials
- 2. Exterior Applications
  - a. Sheathing
  - b. Soffit
  - c. Fascia
  - d. Trim Materials
  - e. Siding

ding Products? NOTE: Magnum Board sheathing alone is not tested for roofing or flooring substrate and our Property of Machinian warranty does not cover its use in these applications.

405 N. Reo Street Suite 300 Tampa, FL 33609 USA

Ph: 813-304-2577 - Fax: 813-304-25778

### EXHIBIT "A"

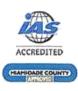

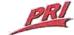

### **CONSTRUCTION MATERIALS**

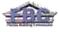

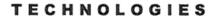

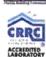

### LABORATORY TEST REPORT

Report for: Magnum Building Products

10150 Highland Manor Drive

Suite 200

Tampa, FL 33610

Attention: Ed Gilbert

| Product Name:    | Magnum® Board<br>(3 mm & 18 mm) | Manufacturer: | Magnum Building Products  |
|------------------|---------------------------------|---------------|---------------------------|
| Date Received:   | July 20, 2011                   | Source:       | Magnum Building Products  |
| PRI Project No.: | MBP-004-02-01                   | Dates Tested: | July 26 - August 10, 2011 |

Subject: Determine the water vapor transmission performance of 3 mm & 18 mm Magnum®

Board in accordance with ASTM E 96: Standard Test Methods for Water Vapor

Transmission of Materials.

Test Methods: Testing was completed as described in ASTM E 96 / E 96M -05: Standard Test

Methods for Water Vapor Transmission of Materials. Procedure A, Desiccant Method, and Procedure B, Water Method, were conducted at 73.4±3.6°F and 50±2% RH. Test specimens were excised from a larger, client-supplied piece of material

and sealed along sides and to the cup with wax.

Product Sampling: PRI-CMT received product samples on July 20, 2011. PRI-CMT feels that the

material tested is representative of the standard manufactured product for which

recognition is sought.

## Property of Magnum Building Products, LLC

Magnum Building Products ASTM E 96 for Magnum® Board (3 mm & 18 mm) Page 2 of 9

#### Results:

Table 1. ASTM E 96 results for 3 mm Magnum® Board in U.S. Customary Units

| Test Sample                            |               | Property              |      | Parent House |      |      |      |      |            |             |
|----------------------------------------|---------------|-----------------------|------|--------------|------|------|------|------|------------|-------------|
|                                        | Test Method   |                       | #1   | #2           | #3   | #4   | #5   | Avg  | Std<br>Dev | Requirement |
| 3 mm Magnum® Board<br>@ 73 *F & 50 %RH | ASTM E 96     | WVT<br>(grains/h-ft²) | 3.92 | 4.06         | 3.02 | 3,87 | 3.43 | 3.67 | 0.43       | Report      |
|                                        | (Procedure A) | Permeance<br>(Perms)  | 9.58 | 9.90         | 7.38 | 9,44 | 8.38 | 8.93 | 1.04       | Report      |
| 3 mm Magnum® Board<br>@ 73 °F & 50 %RH | ASTM E 96     | WVT<br>(grains/h·ft²) | 14.7 | 13,1         | 13.3 | 13.7 | 15.0 | 13.9 | 0.9        | Report      |
|                                        | (Procedure B) | Permeance<br>(Perms)  | 36.0 | 31.9         | 32.4 | 33.4 | 36.6 | 34.0 | 2.1        | Report      |

Table 2. ASTM E 96 results for 3 mm Magnum® Board in SI Units

| Test Sample                            |               | Property                  | Hall  | Specimen Results |       |       |       |       |            |             |  |  |
|----------------------------------------|---------------|---------------------------|-------|------------------|-------|-------|-------|-------|------------|-------------|--|--|
|                                        | Test Method   |                           | #1    | #2               | #3    | #4    | #5    | Avg   | Std<br>Dev | Requirement |  |  |
| 1 /m /3 1 × 50 % D I                   | ASTM E 96     | WVT<br>(g/h·m²)           | 2.73  | 2.83             | 2.11  | 2.70  | 2.39  | 2.55  | 0.30       | Report      |  |  |
|                                        | (Procedure A) | Permeance<br>(ng/Pa·s·m²) | 548   | 566              | 422   | 540   | 479   | 511   | 59.4       | Report      |  |  |
| 3 mm Magnum® Board<br>@ 73 °F & 50 %RH | ASTM E 96     | WVT<br>(g/h·m²)           | 10.3  | 9.1              | 9.2   | 9.5   | 10.4  | 9.7   | 0.6        | Report      |  |  |
|                                        | (Procedure B) | Permeance<br>(ng/Pa·s·m²) | 2,058 | 1,827            | 1,851 | 1,908 | 2,091 | 1,947 | 121        | Report      |  |  |

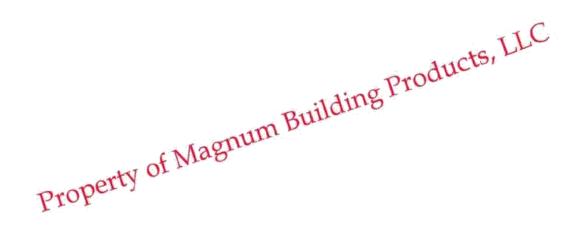

Table 3. ASTM E 96 results for 18 mm Magnum® Board in U.S. Customary Units

|                                         |               | Property              |      | Specimen Results |        |      |      |      |            |             |  |  |  |
|-----------------------------------------|---------------|-----------------------|------|------------------|--------|------|------|------|------------|-------------|--|--|--|
| Test Sample                             | Test Method   |                       | #1   | #2               | #3     | #4   | #5   | Avg  | Std<br>Dev | Requirement |  |  |  |
| 18 mm Magnum® Board<br>@ 73 °F & 50 %RH | ASTM E 96     | WVT<br>(grains/h-ft²) | 1.51 | 1.27             | 1.45   | 1.33 | 1.45 | 1.40 | 0.10       | Report      |  |  |  |
|                                         | (Procedure A) | Permeance<br>(Perms)  | 3.69 | 3.10             | 3.54   | 3.24 | 3.53 | 3.42 | 0.24       | Report      |  |  |  |
| 18 mm Magnum® Board<br>@ 73 °F & 50 %RH | ASTM E 96     | WVT<br>(grains/h-ft²) | 5.08 | 5.10             | - 6.05 | 6.94 | 6.78 | 6.78 | 0.89       | Report      |  |  |  |
|                                         | (Procedure B) | Permeance<br>(Perms)  | 12.4 | 12.4             | 14.8   | 16.9 | 16.5 | 14.6 | 2.2        | Report      |  |  |  |

Table 4. ASTM E 96 results for 18 mm Magnum® Board in SI Units

|                                         |               | Property                  | 9))  |      |      |      |      |      |            |             |
|-----------------------------------------|---------------|---------------------------|------|------|------|------|------|------|------------|-------------|
| Test Sample                             | Test Method   |                           | #1   | #2   | #3   | #4   | #5   | Avg  | Std<br>Dev | Requirement |
| 18 mm Magnum® Board<br>@ 73 °F & 50 %RH | ASTM E 96     | WVT<br>(g/h·m²)           | 1.06 | 0.89 | 1.01 | 0.93 | 1.01 | 0.98 | 0.07       | Report      |
|                                         | (Procedure A) | Permeance<br>(ng/Pa·s·m²) | 211  | 177  | 202  | 185  | 202  | 196  | 14         | Report      |
| 18 mm Magnum® Board<br>@ 73 °F & 50 %RH | ASTM E 96     | WVT<br>(g/h·m²)           | 3.54 | 3.55 | 4.21 | 4.84 | 4.72 | 4.17 | 0.62       | Report      |
|                                         | (Procedure B) | Permeance<br>(ng/Pa·s·m²) | 709  | 712  | 844  | 969  | 946  | 836  | 124        | Report      |

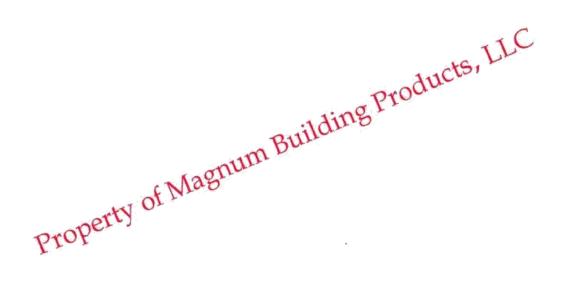

Magnum Building Products ASTM E 96 for Magnum® Board (3 mm & 18 mm) Page 4 of 9

### Statement of Attestation:

The water vapor transmission of Magnum® Board was determined in accordance with ASTM E 96: Standard Test Methods for Water Vapor Transmission of Materials as described herein. Procedure A and Procedure B were utilized. The laboratory test results presented in this report are representative of the material supplied.

Signed: Steven Mueller Sach Priest Director

**Date:** August 14, 2011 **Date:** August 14, 2011

### Report Issue History:

| Issue #  | Date      | Pages | Revision Description (if applicable) |
|----------|-----------|-------|--------------------------------------|
| Original | 8/14/2011 | 9     | NA                                   |

Property of Magnum Building Products, LLC

Magnum Building Products ASTM E 96 for Magnum® Board (3 mm & 18 mm) Page 5 of 9

# **Appendix**

- Test Data Worksheet for 3 mm Magnum® Board Procedure A, Desiccant Method
- 2. Test Data Worksheet for 3 mm Magnum® Board Procedure B, Water Method
- 3. Test Data Worksheet for 18 mm Magnum® Board Procedure A, Desiccant Method
- 4. Test Data Worksheet for 18 mm Magnum® Board Procedure B, Water Method

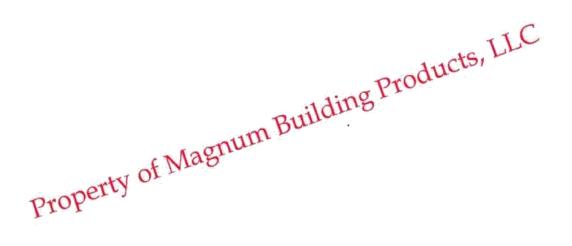

Magnum Building Products ASTM E 96 for Magnum® Board (3 mm & 18 mm) Page 6 of 9

**Test Conditions** 

# Property of Magnum Building Products, LLC

### TEST DATA WORKSHEET

ASTM E 96: Standard Test Methods for Water Vapor Transmission of Materials

Client: Magnum Building Products PRI-CMT Project ID: MBP-004-02-01

Product Name: Magnum Board (MgO board) Miami-Dade Notification: Blank

Product Decription: 3mm Magnum Board procedure A

\_\_\_\_

Humidity (High): 100 94.RH

Description: Test specimens were excessed from larger earmpline, placed intollorts cups confaining Description and visited in place. Vites solided the test approximens sales (i.e. thickness) as well as to the Perpand apprincess were placed in the constant temperature, constant humidity consider temperature temperature.

|                  | Sample ID:<br>Thickness (will: |                        | . 1                  |      | 2       |                      |      | 3          |                      |      | 4          |                      |      |            | 5                    |      |
|------------------|--------------------------------|------------------------|----------------------|------|---------|----------------------|------|------------|----------------------|------|------------|----------------------|------|------------|----------------------|------|
| Date             | Elapsed (hrs)                  | Measured<br>Weight (g) | Weight<br>Change (g) | Used | 462     | Weight<br>Change (g) | Used | Weight (g) | Weight<br>Change (g) | Gund | Weight (g) | Weight<br>Change (g) | Used | Weight (3) | Weight<br>Change (q) | Usin |
| 7/28/11 10:00 AM | 0.0                            | 135,050                | 0.000                |      | 135 492 | 0.000                |      | 130 523    | 0.000                | 7    | 131 615    | 0.000                | (    | 139.480    | 0 000                | _    |
| 8(2)11 7 15 AM   | 117.3                          | 136 725                | 1.673                |      | 137 194 | 1.782                |      | 131 800    | 1.277                | 1    | 133 243    | 1 628                | 1    | 140 920    | 1 440                | +    |
| 6/4/11 8 20 AM   | 166.3                          | 137.541                | 0.818                |      | 138 040 | 0.846                |      | 132 436    | 0 636                |      | 134 056    | 0.813                | 1    | 141 634    | 0.714                | 1    |
| 8/5/11 10:50 AM  | 192.8                          | 137 979                | 0.430                |      | 138 490 | 0.450                |      | 132,374    | 0.336                | 1 1  | 134,486    | 0.430                | 1    | 142 018    | 0.384                | 1    |
| 8/5/11 2 35 PM   | 196 6                          | 138 039                | 0.060                |      | 138 552 | 9.062                |      | 132.817    | 0.043                |      | 134 547    | 0.061                |      | 142 069    | 0.061                | 17   |
| 8/8/11 5:45 AM   | 260 6                          | 139 090                | 1.061                |      | 139 639 | 1.087                |      | 133.627    | 0.810                |      | 135 582    | 1 035                | 1    | 142 990    | 0.921                | 1    |
| 8/8/11 4/40 PM   | 270.7                          | 139 246                | 0.156                |      | 139 800 | 0.161                |      | 133 749    | 0.122                |      | 135 737    | 0 155                | 1    | 143 127    | 0 137                | 1    |
| 8/9/11 7 15 AM   | 285.3                          | 139-454                | 0.238                | •    | 140 044 | 0.244                |      | 133 930    | 0.181                |      | 135 970    | 0.233                |      | 143 332    | 0.205                |      |
|                  |                                |                        |                      |      |         |                      |      |            |                      |      |            |                      |      |            |                      |      |
|                  |                                |                        |                      |      |         |                      |      |            | -                    |      |            |                      |      |            |                      |      |

| Gregorial Analysis Constitution | Sample:                          | 1      | 2               | 3      | 4      |        |        |
|---------------------------------|----------------------------------|--------|-----------------|--------|--------|--------|--------|
| Date Bed . Start From:          | Area (ft²)                       | 0.0641 | 0.0641          | 0.0641 | 9.0641 | 0.0641 |        |
| T OH                            | Git (grains/h)                   | 0.252  | 0 260<br>1 0000 | 0 194  | 0.348  | 0 220  |        |
| £ 0#                            | RSQ                              | 1 0000 | 1 0000          | 1 0000 | 1 0000 | 1 0000 |        |
| OE                              | WVI (grains/b-ft <sup>2</sup> ): | 3,924  | 4.055           | 3.025  | 3.069  | 3.432  | 3.9609 |
| * 00                            | Temp. (*E)                       | 73 0   | 73.0            | 73 0   | 73.0   | 73.0   |        |
| 100                             | s [                              | 0.8195 | 0.8195          | 0.8195 | 0.8195 | 0.8195 |        |
|                                 | %F94 (high) [                    | 100    | 100             | 100    | 100    | 100    |        |
|                                 | % FRH DOWN                       | 50     | 50              | 60     | 50     | 50     |        |
|                                 | Permeance (perms);               | 9.58   | 9.90            | 7.38   | 9,44   | 8.38   | 8,9346 |
|                                 | Thickness                        | 0 000  | 0 000           | 0.000  | 0.000  | 0.000  |        |
|                                 | Permoability (perm-inch):        | 9,600  | 0.000           | 0.006  | 0.000  |        | 0.0000 |

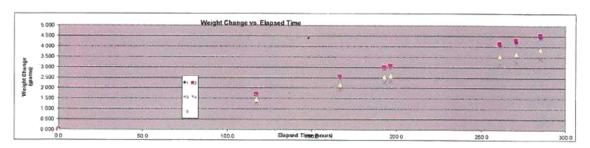

# Property of Magnum Building Products, LLC

Magnum Building Products ASTM E 96 for Magnum® Board (3 mm & 18 mm) Page 7 of 9

### TEST DATA WORKSHEET ASTM E 96: Standard Test Methods for Water Vapor Transmission of Materials

Client: Magnum Building Products Product Name: Magnum Board (MgO board) Product Decription: 3mm Magnum Board procedum B

PRI-CMT Project ID: MBP-004-02-01 Miami-Dade Notification: Blank

| Test Conditions:     |              |                                                 |
|----------------------|--------------|-------------------------------------------------|
| Yemperature: 73.0    | "I Cup Size: | 0.0641 4-                                       |
| Humidity (High): 100 |              | Test specimens were                             |
| Humidity (Low): SO   |              | water, and waxed in pi<br>the cup. Prepared spe |

escription: (Test spectriens were excised from larger samples, placed intolento caps containing deconcerwater, and wased in place. Was easied the first specimen sides 6 or thickness) as well as to the cup. Perpared specimens were placed in the constant temperature, constant fundid controlled enteriorment to complete teating.

#### Test Data:

|                  | Sample ID:<br>Thickness (mil): |                        | Ť                    | - 1       |         | 2                    |      |            | 3                    |      |            | 4                    |     |            | 8                    |     |
|------------------|--------------------------------|------------------------|----------------------|-----------|---------|----------------------|------|------------|----------------------|------|------------|----------------------|-----|------------|----------------------|-----|
| Date             | Glapsed (has)                  | Measured<br>Weight (g) | Weight<br>Change (g) | Used      | 462     | Weight<br>Change (g) | Used | Weight (g) | Weight<br>Change (g) | Used | Weight (g) | Weight<br>Change (g) | Uwd | Weight (g) | Weight<br>Change (g) | Use |
| 7/26/11 10:25 AM | 0.0                            | 127 897                | 0.000                |           | 137 070 | 0.000                |      | 130 965    | 0.000                |      | 129 921    | 0.000                |     | 134 287    | 0.000                | ~   |
| 7/28/11 7 DO AM  | 44.6                           | 124.973                | -2 924               | 1         | 134 993 | -2.077               |      | 128 307    | -2 658               |      | 127.263    | -2.858               |     | 131 851    | -2.436               | -   |
| 7(29/11 10 05 AM | 71.7                           | 123-270                | -1 703               |           | 133 590 | -1 403               |      | 126 784    | -1 523               |      | 125 639    | -1 624               |     | 130 269    | -1.582               | -   |
| 8/2/11 7 15 AM   | 164.8                          | 117.313                | -5.957               |           | 128.447 | -6 143               |      | 121,246    | -5 538               |      | 119 247    | 46 392               |     | 124 368    | -5 90t               | 1.  |
| 8/4/11 6 30 AM   | 2141                           | 114 336                | -2 977               |           | 125.795 | -2 652               |      | 118 545    | -2.700               |      | 116 726    | -2 521               |     | 121 201    | 3 167                |     |
| 8/5/11 10:44 AM  | 240.3                          | 112 738                | -1.598               |           | 124.350 | -1.436               |      | 117 007    | -1 479               |      | 115 183    | -1 543               |     | 119 563    | -1 633               |     |
| 8/5/11 2:38 FM   | 244.2                          | 112 492                | -0.246               |           | 124.138 | -0.225               |      | 116.842    | -C 225               |      | 114 948    | -0.235               |     | 119 320    | -0 248               |     |
| 8/8/11 6:50 AM   | 306 4                          | 108 535                | -3.957               |           | 120 646 | 3 492                |      | 113.271    | -3.571               |      | 111 213    | -3 735               |     | 115 341    | 3 979                |     |
| 8/8/11 4 40 PM   | 318 2                          | 107 923                | -0.612               |           | 120,102 | -0 544               |      | 112,727    | -0.544               |      | 110.642    | -0.571               |     | 114.753    | -0 568               |     |
| 8/9/11 7.20 AM   | 332.9                          | 107 052                | -0 871               |           | 119 331 | -0.771               |      | 111 953    | 40 774               | +    | 109.829    | -0.613               |     | 113 905    | -0.848               |     |
| 8/10/11 7:53 AM  | 357.5                          |                        |                      |           |         |                      |      | 110 713    | -1 240               |      |            |                      |     |            |                      | E   |
|                  |                                |                        |                      |           |         |                      |      |            |                      |      |            |                      |     |            |                      |     |
|                  |                                |                        |                      | $\exists$ |         |                      |      |            |                      |      |            | -                    | -   |            |                      | =   |
|                  |                                |                        |                      |           |         |                      |      |            |                      | -    |            |                      |     |            |                      | -   |
|                  |                                |                        |                      |           |         |                      |      |            |                      |      |            |                      |     |            |                      |     |
|                  |                                |                        |                      |           |         |                      |      |            |                      |      |            |                      | -   |            | -                    |     |

| Date Set | Start Point |
|----------|-------------|
| - 9      |             |
|          | - 05        |
|          | Off         |
| #        | 00          |
| 3500     | DE          |

|        | - 8    | 4      | 3      | 2      | 1      | Sample:                         |
|--------|--------|--------|--------|--------|--------|---------------------------------|
|        | 0.0641 | 0.0641 | 0.0641 | 0.0641 | 0.0641 | Area (X*)                       |
|        | 0.960  | 0.876  | 0.690  | Q 639  | 0 945  | Grt (grans/h)                   |
| s 1    | 0 9998 | 0 9993 | 0 9996 | 1.0000 | 1 0000 | ASQ .                           |
|        | 14,500 | 13,664 | 13.261 | 13.087 | 14,742 | WVT (grainsh-ft <sup>1</sup> ): |
|        | 73.0   | 73.0   | 73.0   | 73.0   | 730    | Temp (°F)                       |
|        | 0.8195 | 0.8195 | 0.0195 | 0.8195 | 0.8195 | s                               |
| .      | 100    | 300    | 100    | 100    | 100    | %RH (tept)                      |
| _1     | 50     | 50     | 50     | 50     | 50     | %RH pany                        |
| 34.037 | 36,56  | 33,36  | 32.36  | 31.54  | 35.98  | Permeance (perms):              |
|        | 0 000  | 0.000  | 6 000  | D 0000 | 0.000  | Thickness                       |
| 5,600  | 0.000  | 0.000  | 0.000  | 0.000  | 0.000  | reability (perm-inch):          |

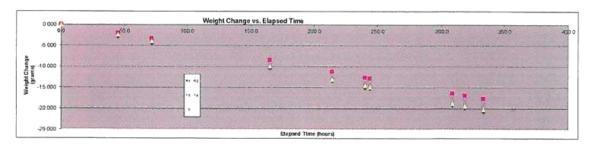

# Property of Magnum Building Products, LLC

Magnum Building Products ASTM E 96 for Magnum® Board (3 mm & 18 mm) Page 8 of 9

0.200

### TEST DATA WORKSHEET ASTM E 96: Standard Test Methods for Water Vapor Transmission of Materials

|             |             |                         |                                                                                                    | Product N                             |                                                                                                    | ım Be    | roducts<br>bard (MgO b<br>Magnum Bo |                      | ure A      |                        | roject ID: M<br>e Notificatio                  |             |                                                      |                                   |                |                                 |                                                                                                    |          |      |
|-------------|-------------|-------------------------|----------------------------------------------------------------------------------------------------|---------------------------------------|----------------------------------------------------------------------------------------------------|----------|-------------------------------------|----------------------|------------|------------------------|------------------------------------------------|-------------|------------------------------------------------------|-----------------------------------|----------------|---------------------------------|----------------------------------------------------------------------------------------------------|----------|------|
|             | Test        | Condit                  | ions:                                                                                                    |                                       |                                                                                                    |          |                                     |                      |            |                        |                                                |             |                                                      |                                   |                |                                 |                                                                                                    |          |      |
|             |             |                         | Femperature:                                                                                                    | 73.0                                  | F +F                                                                                                    |          |                                     |                      |            | Cup Size:              | 0.064                                          | 1 12        |                                                      |                                   |                |                                 |                                                                                                    |          |      |
|             |             |                         | Humidity (High):                                                                                                    | 100                                   | B WEH                                                                                                    |          |                                     |                      |            | Description,           | Test specime                                   | ns wen      | excised from to                                      | arger samples.                    | placed         | enteriorate cups                | containing desi                                                                                                    | coant.   |      |
|             |             |                         | Humidity (Low):                                                                                                    | 50                                    | § %RH                                                                                                    |          |                                     |                      |            |                        | and waxed in<br>Pripared spe-<br>environment b | catteres    | Wax sealed the<br>were placed in I<br>liele testing. | test speciment<br>the constant is | sides (        | e thickness)<br>ure, constant h | as well as to th<br>unidity controls                                                                                                    | e cup    |      |
|             | Y1          | Data:                   |                                                                                                    |                                       |                                                                                                    |          |                                     |                      |            | •                      |                                                |             |                                                      |                                   |                |                                 |                                                                                                    |          |      |
|             | rest        | Data:                   | Sample D:                                                                                                    |                                       | 1                                                                                                    | _        | Т                                   | 2                    |            | T                      | 3                                              | _           |                                                      | 4                                 |                | 1                               | 5                                                                                                    | _        |      |
|             |             | BOY OF TO               | Thickness (mit):                                                                                                    | Measured                              | Weight                                                                                                    |          |                                     | 1 Welste             | 1          |                        | (ffeet)                                        | 10000       |                                                      |                                   |                |                                 |                                                                                                    |          |      |
|             | State State | Date                    | Bapsed (has)                                                                                                    | Weight (g)                            | Change (@                                                                                                    | Used     | Mary III                            | Weight<br>Charge (g) | Used       | Weight (g)             | Weight<br>Change (g)                           | Used        | Weight (g)                                           | Weight<br>Change (g)              | Used           | Weight (g)                      | Weight<br>Change (g)                                                                                                    | Used     |      |
|             |             | 1 10 00 AM<br>1 7 20 AM | 93.3                                                                                                    | 237.073                               | 0.000                                                                                                    | -        | 244.620<br>245.103                  | 0.000                |            | 239 367<br>239 804     | 0.000                                          | -           | 240 427<br>240 832                                   | 0.000                             | -              | 241 742<br>242 150              | 0.000                                                                                                    |          |      |
|             | 8/4/1       | 1.6.25.AM               | 142 4                                                                                                    | 237.952                               | 6 307                                                                                                    | 1        | 245 361                             | 0.258                | +-         | 240 084                | 0.250                                          | 1.          | 241 093                                              | 0.261                             | +              | 242 100                         | 0.408                                                                                                    | -        |      |
|             |             | 1 10:45 AM              | 168.6                                                                                                    | 238 123                               | 0 171                                                                                                    |          | 245.499                             | 0 138                | 1          | 240 246                | 0 162                                          | 1           | 241.242                                              | 0 147                             | 1              | 242 586                         | 0 160                                                                                                    | 1        |      |
|             |             | 1.2.45 PM               | 172 8                                                                                                    | 238 144                               | 0.021                                                                                                    |          | 245 515                             | 0.016                |            | 243.269                | 0.023                                          | 1 4         | 241 259                                              | 0.019                             |                | 242 607                         | 0.021                                                                                                    | 1.       |      |
|             |             | 1 6 50 AM               | 236 8                                                                                                    | 238 553                               | 9.409                                                                                                    | 1        | 245 864                             | 0.349                |            | 240 660                | 0.391                                          | 1.          | 241 621                                              | 0.362                             |                | 242 998                         | 0.391                                                                                                    |          |      |
|             |             | 14/65PM                 | 246.8                                                                                                    | 238 606                               | 0.065                                                                                                    | ÷        | 245 908                             | 0.044                |            | 240 713                | 0.063                                          |             | 241 669                                              | 0.048                             | 1 .            | 243.061                         | 0.063                                                                                                    |          |      |
|             | 8/9/1       | 1 7-25 AM               | 261 4                                                                                                    | 238 700                               | 0 092                                                                                                    |          | 245 985                             | 0 977                |            | 240 799                | 0.086                                          |             | 241 746                                              | 0.077                             | -              | 243 139                         | 0.088                                                                                                    |          |      |
|             |             |                         |                                                                                                    |                                       |                                                                                                    | -        |                                     |                      | +          |                        | ļ                                              | ļ           | *********                                            | ļ                                 | ·              |                                 |                                                                                                    |          |      |
|             |             |                         |                                                                                                    |                                       |                                                                                                    | -        | 1                                   | <del> </del>         | +-         |                        | <del></del>                                    | +           | <del> </del>                                         |                                   | -              |                                 |                                                                                                    | $\vdash$ |      |
|             |             |                         |                                                                                                    |                                       | -                                                                                                    | -        | <del> </del>                        | _                    | +          | <del> </del>           |                                                | +-          |                                                      | -                                 | +              |                                 | <del> </del>                                                                                                    |          |      |
|             |             |                         |                                                                                                    |                                       | 1                                                                                                    | 1        | 1                                   |                      |            |                        |                                                | +           | -                                                    | -                                 | -              |                                 | -                                                                                                    | $\vdash$ |      |
|             |             |                         |                                                                                                    |                                       |                                                                                                    | -        |                                     | 1.                   |            |                        |                                                | 1-          | -                                                    |                                   | +              |                                 | -                                                                                                    | +        |      |
|             |             |                         |                                                                                                    |                                       |                                                                                                    |          |                                     |                      |            |                        |                                                |             |                                                      |                                   | 1              |                                 | 1                                                                                                    | 1        |      |
|             |             |                         |                                                                                                    |                                       | 1                                                                                                    |          |                                     |                      |            |                        |                                                |             |                                                      |                                   |                |                                 |                                                                                                    |          |      |
|             |             |                         |                                                                                                    |                                       | -                                                                                                    | _        |                                     |                      | -          |                        |                                                |             |                                                      | t .                               |                |                                 |                                                                                                    |          |      |
|             |             |                         |                                                                                                    |                                       | -                                                                                                    | -        |                                     | -                    | -          |                        |                                                | -           |                                                      |                                   | -              |                                 |                                                                                                    |          |      |
|             |             |                         |                                                                                                    |                                       | -                                                                                                    | -        |                                     | <del></del>          | -          | <del> </del>           | -                                              | +-          |                                                      |                                   | +              |                                 |                                                                                                    | -        |      |
|             |             |                         |                                                                                                    |                                       | <del>                                     </del>                                                                                                    | -        |                                     | <del> </del>         | +          |                        | -                                              | +-          |                                                      |                                   | +              |                                 |                                                                                                    | -        |      |
|             |             |                         |                                                                                                    |                                       | 1                                                                                                    | -        |                                     |                      | +          |                        |                                                | <del></del> |                                                      |                                   | <del></del> -  | *****                           |                                                                                                    |          |      |
|             |             |                         |                                                                                                    |                                       |                                                                                                    |          |                                     |                      |            |                        | -                                              | 1           |                                                      | -                                 | 1              |                                 |                                                                                                    | -        |      |
|             |             |                         |                                                                                                    |                                       |                                                                                                    |          |                                     |                      |            |                        |                                                |             |                                                      |                                   |                |                                 |                                                                                                    |          |      |
|             |             |                         |                                                                                                    |                                       |                                                                                                    |          |                                     |                      |            |                        |                                                |             |                                                      |                                   |                |                                 |                                                                                                    |          |      |
| Graphitut s |             |                         |                                                                                                    | Sample:                               |                                                                                                    |          |                                     | 2                    |            |                        | 3                                              |             |                                                      | 4                                 |                |                                 | 5                                                                                                    |          |      |
| Data Set    | Sta         | et Point                | <u> </u>                                                                                                    | Area (TT.)                            | 0.0641                                                                                                    |          |                                     | 0.0641               |            |                        | 0.0641                                         |             |                                                      | 0.0043                            |                |                                 | 0.0641                                                                                                    | 1        |      |
| 1           |             | 00                      | l .                                                                                                    | Citt (grannsity)                      | 0.097                                                                                                    |          |                                     | 0.081                |            |                        | 0.093                                          |             |                                                      | 0.095                             |                |                                 | 0.093                                                                                                    | I        |      |
| -           |             | 08                      |                                                                                                    | ASQ                                   | 0 9999                                                                                                    |          |                                     | 0 9996               | -          |                        | 0 9999                                         |             |                                                      | 0.9996                            |                |                                 | 0.9999                                                                                                    |          |      |
|             |             | 98                      | WV7                                                                                                    | (grainsh ft <sup>3</sup> );           |                                                                                                    |          | 1 W V                               | 1.270                |            |                        | 1.449                                          | -           | 1-1-4                                                | 1,329                             | and the        | and the second                  | 1,645                                                                                                    | aren 1,4 | D13  |
| 100000      |             | 02                      | l .                                                                                                    | Temp. (*F)                            | 73.0                                                                                                    |          |                                     | 73.0                 |            |                        | 73.0                                           |             |                                                      | 73.0                              |                |                                 | 73.0                                                                                                    | 1        |      |
| 1000        | -           | -                       | 9                                                                                                    | %RH (high)                            | 0.8195                                                                                                    |          |                                     | 0 8195               |            |                        | 0.8195                                         |             |                                                      | 0 8195                            |                |                                 | 0.8195                                                                                                    | I        |      |
|             |             |                         |                                                                                                    | NAH Jast                              | 100<br>50                                                                                                    |          |                                     | 100<br>50            |            |                        | F00<br>50                                      |             |                                                      | 100                               |                |                                 | 100                                                                                                    | I        |      |
|             |             |                         | Di-                                                                                                    | sance (permis):                       | 3.69                                                                                                    | _        |                                     | 3.10                 |            |                        | 3.54                                           | -           | -                                                    | 3.24                              | _              |                                 | 50                                                                                                    | -        |      |
|             |             |                         | · writing                                                                                                    | Thickness:                            | 0.000                                                                                                    | _        |                                     | 0.000                | _          |                        | 0.000                                          |             |                                                      | 0.000                             |                |                                 | 3.63                                                                                                    | 3.4      | 199  |
|             |             |                         | Parmushitie                                                                                                    | y (perm-inch):                        | 0.000                                                                                                    | _        |                                     | 8.060                |            | /**                    | 0.000                                          |             |                                                      | 0.000                             | On other teams | 2010                            | 0,000                                                                                                    |          | 0000 |
|             |             |                         | 1,000,000,000                                                                                                    | y Grant vincing                       | 0.000                                                                                                    |          |                                     | 0.000                | -          |                        | 0.000                                          |             |                                                      | 0.000                             |                | regions a re-                   | 0,000                                                                                                    | 0.0      | 300  |
| r           |             |                         |                                                                                                    |                                       |                                                                                                    |          |                                     |                      |            |                        |                                                |             |                                                      |                                   |                |                                 |                                                                                                    |          |      |
|             |             | 1 800 711               |                                                                                                    |                                       | - International services                                                                                                    |          | Weight Char                         | ige vs. Elap         | sed I      | ime                    |                                                | -           |                                                      |                                   |                | Mental Common                   |                                                                                                    |          |      |
|             |             | 1.800                   |                                                                                                    |                                       | -                                                                                                    | 015      | The same of                         |                      |            | S. STEP                | THE PARTY                                      | 100         | The same                                             | -                                 |                |                                 |                                                                                                    |          |      |
|             |             | 1 400                   |                                                                                                    |                                       |                                                                                                    | 100      | 2000                                |                      | -          | man and                | -                                              | -           |                                                      | -                                 |                | -                               |                                                                                                    | div.     |      |
|             | 8           | 1:200                   |                                                                                                    | -                                     |                                                                                                    | 144      |                                     | -                    | · Constant |                        | 2000                                           | 21010       | -                                                    | 111111111                         | -              | 0                               | 1000                                                                                                    | -        |      |
|             | 着を          | 1 000                   | Secretary of the last of the last of the l | 1-0-0                                 |                                                                                                    | -        |                                     |                      |            |                        |                                                |             |                                                      |                                   |                |                                 |                                                                                                    |          |      |
|             | 25          | 100                     |                                                                                                    | 1 1 1 1 1 1 1 1 1 1 1 1 1 1 1 1 1 1 1 | 1                                                                                                    | The same |                                     |                      |            | •                      | N.W.                                           | 1           | 1                                                    |                                   | 7              | -                               |                                                                                                    |          |      |
|             |             | 0.600                   | THE RESIDENCE                                                                                                    | -                                     |                                                                                                    | 1.92     | 1000000000                          | HITCH THE            | 8          |                        | Name (Cons                                     | -           |                                                      | -                                 |                | -                               | -                                                                                                    | -        | 100  |
|             | ž           | 0 600                   |                                                                                                    | 1000                                  |                                                                                                    | !!       |                                     |                      |            | - A                    |                                                |             |                                                      |                                   |                |                                 |                                                                                                    |          |      |
|             |             | - 000                   | THE RESIDENCE OF THE PARTY OF THE PARTY OF T |                                       | The state of the state of the s | 3 /4     | THE RESERVE                         |                      | 1000       | NAME OF TAXABLE PARTY. |                                                | -           |                                                      |                                   | -              | -                               | Name and Address of the Owner, where the Owner, where the Owner, which is the Owner, where the Owner, which is the Owner, where the Owner, which is the Owner, which is the Owner, whic |          |      |

### Property of Magnum Building Products, LLC

Magnum Building Products ASTM E 96 for Magnum® Board (3 mm & 18 mm) Page 9 of 9

### TEST DATA WORKSHEET ASTM E 96: Standard Test Methods for Water Vapor Transmission of Materials

|                          |                              |                  |                              |                  |      | ard (MgO bo<br>lagnum Boa |                      | are B    | Miami-Dad          | e Notificatio        | n: Bk                 | ink                                |                      |           |                |                      |             |
|--------------------------|------------------------------|------------------|------------------------------|------------------|------|---------------------------|----------------------|----------|--------------------|----------------------|-----------------------|------------------------------------|----------------------|-----------|----------------|----------------------|-------------|
| Tes                      | st Conditio                  |                  |                              | ·                |      |                           |                      |          |                    |                      | -                     |                                    |                      |           |                |                      |             |
|                          |                              | Temperature:     | 73.0                         |                  |      |                           |                      |          | Cup Size:          |                      |                       |                                    |                      |           |                |                      |             |
|                          |                              | Humidity (High): | 100                          | 9,734            |      |                           |                      |          | Description:       | Yest specime         | nd webte<br>sowi in n | excised florp is<br>face. Wax seal | rger samples.        | placed    | erto/ente cups | pontaining desp      | noved       |
|                          |                              | Humidity (Low):  | 50                           | %RH              |      |                           |                      |          |                    | the cup. Prepa       | ared spr              | cimens were pi<br>t to complete te | laced in the co      | tratan    | emperature, co | instant humido       | 19-1G<br>F. |
| Ton                      | st Data:                     |                  |                              |                  |      |                           |                      |          |                    |                      |                       |                                    |                      |           |                |                      |             |
| ies                      | st Data:                     | Sample ID:       |                              | 1                |      |                           | 2                    | _        | T                  | 3                    |                       |                                    | 4                    |           | 1              | 4                    | _           |
| 0                        |                              | Thickness (mil): | Measured                     | Weight           |      |                           | - Charles            |          |                    |                      |                       |                                    |                      | No.       |                |                      |             |
|                          | Date                         | Elapsed (hrs)    | Weight (g)                   | Change (g)       | Used | 462                       | Weight<br>Change (g) | Used     | Weight (g)         | Weight<br>Change (g) | Used                  | Weight (g)                         | Weight<br>Change (g) | Used      | Weight (g)     | Weight<br>Change (q) | Used        |
|                          | 911 10:30 AM<br>8/11 7:55 AM | 9.5<br>45.4      | 242.587                      | 0.000            |      | 234 177                   | 0.000                |          | 241 516            | 0.000                |                       | 238 633                            | 0.000                |           | 239 960        | 0.000                |             |
| 7/29                     | R11 1D 05 AM                 | 71.6             | 242 263<br>242 025           | -0.304<br>-0.258 |      | 233 891<br>233 647        | -0 286<br>-0 244     | +-       | 241,142<br>240,821 | -0 374<br>-0 321     | +-                    | 238 282<br>237 968                 | -0 351<br>-0 314     | -         | 239 585        | -0.384               | -           |
|                          | 911 7 25 AM                  | 164.9            | 240 634                      | -1 391           | -    | 232.263                   | -1 394               | +÷       | 279 067            | -1,754               | +:                    | 236 179                            | -1 792               | +-        | 239 255        | -0 330<br>-1 855     | 1.1         |
|                          | 111 8 30 AM                  | 2140             | 239.595                      | -1 038           | -    | 231 220                   | -1.043               |          | 237 829            | -1 238               | 1                     | 234 809                            | -1.277               | †÷        | 236 144        | -1.256               | +: $-$      |
|                          | 11 10:45 AM                  | 240 2            | 239 000                      | -0 596           |      | 230 621                   | -0 599               |          | 237 120            | -0.709               |                       | 234,167                            | -0.732               |           | 235 431        | 0713                 | +           |
|                          | /11 2:41 PM<br>/11 6:50 AM   | 244.2            | 238 905                      | 0.096            |      | 230 525                   | -0.096               |          | 237 006            | -0114                |                       | 234 050                            | -0.117               |           | 235 317        | -0.114               |             |
|                          | 711 9:50 AM<br>711 4:45 PM   | 306.3            | 237 329<br>237 023           | -1.576<br>-0.306 |      | 228 907<br>228 536        | -1 618<br>-0 271     | ÷        | 235 1.44           | -1.862               | -                     | 232,142                            | -1 908               | + :       | 233 457        | 1 860                |             |
|                          | r11 7 20 AM                  | 332 8            | 236 629                      | -0.394           | -    | 228 250                   | -0.386               | +        | 234 838<br>234 403 | -0 306<br>-0 435     |                       | 231 829                            | -0.452               | +         | 230 154        | -0.443               | +:-         |
|                          |                              |                  |                              |                  | 1    |                           | -                    | 1        |                    |                      | 1                     | 201.017                            | 35,432               | +         | KS6 111        | -0.445               | +           |
|                          |                              |                  |                              |                  |      |                           |                      |          |                    |                      |                       |                                    |                      |           |                | -                    |             |
|                          |                              | 1                |                              |                  | -    |                           |                      | -        |                    |                      |                       |                                    |                      |           |                |                      |             |
|                          |                              | 1                |                              |                  | -    | -                         |                      | $\vdash$ |                    |                      | -                     |                                    |                      | -         |                |                      |             |
|                          |                              |                  |                              |                  | -    |                           |                      | +        |                    |                      | -                     |                                    |                      | +         |                | -                    | 1           |
|                          |                              |                  |                              |                  | -    |                           |                      | +        |                    |                      | -                     |                                    | -                    | +         |                |                      | +           |
|                          |                              |                  |                              |                  | 1    |                           |                      |          |                    |                      | -                     | -                                  |                      | +         |                | <del> </del>         | 1           |
|                          |                              |                  |                              |                  |      |                           |                      |          |                    |                      |                       |                                    |                      |           |                | -                    | 1           |
|                          |                              | -                |                              |                  | -    |                           |                      | -        |                    |                      |                       |                                    |                      |           |                |                      |             |
|                          |                              |                  | -                            |                  |      | ****                      |                      |          |                    |                      |                       |                                    |                      | -         |                |                      | -           |
|                          |                              | 1                |                              |                  | -    |                           |                      | 1-1      |                    |                      | -                     |                                    |                      | +         |                |                      | -           |
|                          |                              |                  |                              |                  |      |                           |                      |          |                    |                      |                       |                                    |                      |           |                |                      |             |
| hood Abatyse             | at the motor                 |                  | Sample.                      |                  |      |                           | 2                    |          |                    | 3                    |                       |                                    |                      |           |                |                      |             |
|                          | test Pour                    |                  | Area (T2)                    | 0.0641           | -    | -                         | 0.0641               |          |                    | 0.0641               | _                     |                                    | 0.0641               | _         |                | 0.0641               | ٦.          |
|                          | 35                           |                  | G/f (grains/ti)              | 0.326            |      |                           | 0.327                |          |                    | 0.367                |                       |                                    | 0 445                |           |                | 0.434                | i           |
|                          | 90                           |                  | RSQ                          | 0.9849           |      |                           | 0.9846               |          |                    | 0.9894               |                       |                                    | 0.9688               |           |                | 0.9989               |             |
|                          | 100                          | WV7              | (grains/h-ft <sup>†</sup> ): | 5.079            |      |                           | 5.099                |          |                    | 6.045                |                       |                                    | 6.941                | 10 July 1 | Jecusylese     | 6.776                | 5,9         |
|                          | QP V                         |                  | Temp (*F)                    | 73.0             |      |                           | 73.0                 |          |                    | 73.0                 |                       |                                    | 73.0                 |           |                | 73:0                 |             |
|                          | 100                          |                  | 8.                           | 0.8196           |      |                           | 0 8195               |          |                    | 0.8196               |                       |                                    | 0.8195               |           |                | 0 8195               | 1           |
|                          |                              |                  | %RH (high)<br>%RH (lold)     | 100<br>50        |      |                           | 100 °                |          |                    | 100                  |                       |                                    | 100                  |           |                | 100                  | 1           |
|                          |                              | Perma            | ance (perms):                | 12.30            | _    |                           | 12.44                | <u> </u> |                    | 14.75                |                       |                                    | 16.94                |           |                | 16.64                | -           |
|                          |                              | 7 4000           | Thickness                    | 0.000            |      |                           | 0.000                | _        |                    | 0.000                | -                     |                                    | 0.000                | -         | or increased   | 0.000                | 34,6        |
|                          |                              | Permability      | (perm-inch):                 | 0.000            |      | 52 - 10,                  | 0.800                | - 7.5    |                    | 0,000                | 50.0                  | at rondration                      | 5.500                | 400       | 2000           | 0.000                | 0.0         |
|                          |                              |                  |                              |                  |      |                           |                      |          |                    |                      |                       |                                    |                      |           |                |                      |             |
|                          |                              |                  |                              |                  |      |                           |                      |          |                    |                      |                       |                                    |                      |           |                |                      |             |
|                          | 0000                         |                  | 7                            |                  |      | Veight Chan               |                      |          | ime                |                      |                       |                                    | 000                  |           |                |                      |             |
|                          | 0 000 00                     |                  | nso o                        | P                | V to | Output bed a constitution |                      | sed T    | ime                | 2000                 |                       |                                    | 2500                 | NA.       | 3000           |                      |             |
|                          | 1 000                        |                  | Osq p                        |                  |      | Output bed a constitution |                      |          | ime                | 2000                 |                       | 3                                  | 250.0                |           | 3009           |                      |             |
| e diu                    | 1 000                        |                  | Osop                         |                  |      | Output bed a constitution |                      |          | ime                | NOC                  | -                     |                                    | 500                  |           | 3009           |                      |             |
| Change                   | 1 000                        |                  | Oso o                        |                  |      | Output bed a constitution |                      |          | ime                | 2000                 |                       | 70                                 | 250.0                |           | 300.0          |                      |             |
| Weight Change<br>ignams) | 1 000                        |                  | 000                          |                  |      | Output bed a constitution |                      |          | ime                | 200                  | *                     | 41/2                               |                      |           | 300.0          |                      |             |

## Property of Magnum Building Products, LLC

### **End of Report**

### EXHIBIT "B"

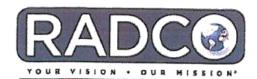

RESOURCES APPLICATIONS, **DESIGNS &** CONTROLS, INC.

March 28, 2013

Daniel P. Armstrong Sr. Magnum Building Products, LLC 405 North Reo Street Suite 300 Tampa, FL 33609

3220 E.59TH STREET LONG BEACH, CA 90805 Tel (562) 272-7231 Fax (562) 529-7513 www.RADCOinc.com email: info@RADCOinc.com

RE: Testing of Magnum Building Products' magnesium-oxide board

Dear Mr. Armstrong:

This is in response to your email of March 27, 2013 and your request to verify the testing conducted by RADCO on your magnesium oxide board.

RADCO conducted testing on your product per the ICC-ES Acceptance Criteria for Fiber-reinforced Magnesium-oxide Based Sheets, (AC386) effective November 1, 2007.

The results are reported in the following test reports:

- RADCO Test Report No. RAD-4224 Rev. I, dated December 16, 2009
- RADCO Test Report No. RAD-4224-S1, dated October 28, 2009
- RADCO Test Report No. RAD-4451, dated September 21, 2009

The results of all testing demonstrate compliance with the ICC-ES Acceptance Criteria for Fiber-reinforced Magnesium-oxide Based Sheets, (AC386) effective November 1, 2007.

Sincerely,

RADCO

Sanjay "Jay" Mishra, Vice President Testing Laboratories & Code Interface Services

SM/sm

C:\Data\Documents\Docs-13\magnum building products1.wpd

Property of Magnum Building Products, LLC

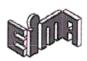

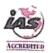

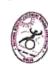

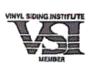

### EXHIBIT "C"

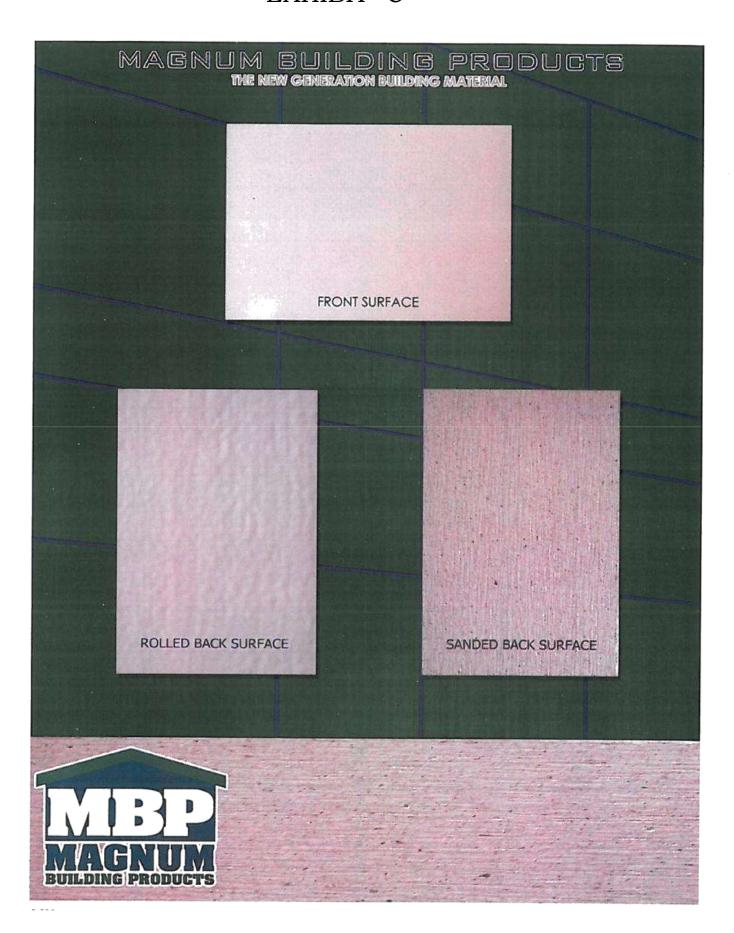